# SureTec ONE\*

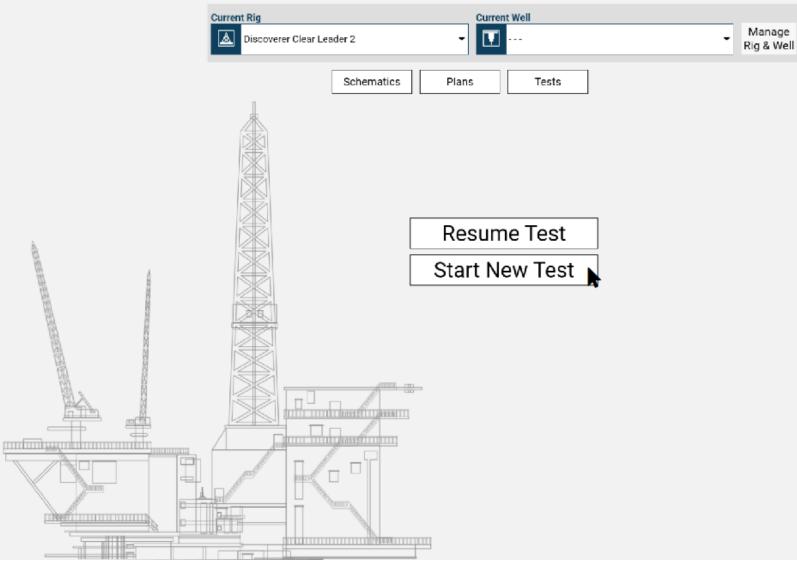

| Schematic Editor * Name     Version Schematic Test mematic Editor Pressure Group Editor Surface / Subsea     Function Test | Type None 🔻            |                                     | diagram is referenced by 1 plan(s). (i) Save |
|----------------------------------------------------------------------------------------------------|------------------------|-------------------------------------|----------------------------------------------|
| onents to be Function Tested                                                                                               |                        | Docal Version: 2 <sup>4</sup>       |                                              |
|                                                                                                    | e (gal)<br>Upper Ranae |                                     |                                              |
| Checkbox Checkbox                                                                                                    |                        |                                     |                                              |
| hear (7,11) Checkbox Checkbox                                                                                              |                        |                                     |                                              |
|                                                                                                    |                        |                                     | ——————————————————————————————————————       |
|                                                                                                    | Valve (4,3)            | Valve (8)                           | Valve (12,3)                                 |
|                                                                                                    |                        |                                     |                                              |
|                                                                                                    | Valve (4,5)            |                                     | Valve (12,5)                                 |
|                                                                                                    | Valve (2               | Pump (\$7)                          | Valve (15)                                   |
|                                                                                                    | 5                      |                                     |                                              |
|                                                                                                    | Valve (2)              |                                     | Valve (159)                                  |
|                                                                                                    |                        | -Annular (7,10)-                    |                                              |
|                                                                                                    | Valve (4,11)           | Blind Shear (7,11)                  | Valve (14,11)                                |
|                                                                                                    |                        | ,Blind Ram (7,12),                  | 72                                           |
|                                                                                                    |                        | ,Blind Ram (7,13),                  |                                              |
|                                                                                                    | Valve (4,14)           | Pipe Ram (7,14),<br>Pipe Ram (7,15) | Valve (14,14)                                |
|                                                                                                    |                        | Wellhead (8,16)                     |                                              |
|                                                                                                    |                        | rennead (0,10)                      |                                              |

#### Checkbox Checkbox Checkbox Checkbox Checkbox \_ \_ \_ \_ \_ \_ \_ \_ \_ Checkbox Checkbox Checkbox Checkbox Checkbox \_ \_ \_ \_ \_ \_ \_ \_ \_ \_ \_

Checkbox Checkbox Checkbox Checkbox Checkbox

|                     | SureTec ONE |             |              |             |       | 0 <u>*</u> • _ =                      |
|---------------------|-------------|-------------|--------------|-------------|-------|---------------------------------------|
|                     | rt New Test |             |              |             |       | Start Function Te                     |
| Available F<br>Type | Name        | Used on Rig | Used on Well | Last Edited | Draft | Plan Details<br>Duplicate Delete Edit |
| BOP                 | Name 1      | Rig 1       | Well 1       | DATE        | No    | Туре ВОР                              |
| BOP                 | Name 2      | Rig 2       | Well 2       | DATE        | No    | Name Name 1                           |
| BOP                 | Name 3      | Rig 3       | Well 3       | DATE        | No    | Used on Rig Rig 1                     |
| BOP                 | Name 4      | Rig 4       | Well 4       | DATE        | No    | Used on Well Well 1                   |
| BOP                 | Name 5      | Rig 5       | Well 5       | DATE        | No    | Last Edited DATE                      |
| BOP                 | Name 6      | Rig 6       | Well 6       | DATE        | No    | Draft No                              |
| BOP                 | Name 7      | Rig 7       | Well 7       | DATE        | No    |                                       |
| BOP                 | Name 8      | Rig 8       | Well 8       | DATE        | No    |                                       |
|                     |             |             |              |             |       |                                       |
|                     |             |             |              |             |       |                                       |
|                     |             |             |              |             |       |                                       |
|                     |             |             |              |             |       |                                       |
|                     |             |             |              |             |       |                                       |
|                     |             |             |              |             |       |                                       |
|                     |             |             |              |             |       |                                       |
|                     |             |             |              |             |       |                                       |
|                     |             |             |              |             |       |                                       |
|                     |             |             |              |             |       |                                       |
|                     |             |             |              |             |       |                                       |
|                     |             |             |              |             |       |                                       |
|                     |             |             |              |             |       |                                       |

| 🗱 🣭 🛔 👬 SureTe | c ONE         |             |              |             | <b>Θ ± ⇔ _ ⊟</b> :  |
|----------------|---------------|-------------|--------------|-------------|---------------------|
| C Review Comp  | leted Test    |             |              |             | Start Function Test |
|                | Function Test |             |              |             | Plan Details        |
| Туре           | Name          | Used on Rig | Used on Well | Last Edited | Delete Edit         |
| Surface        | Name 1        | Rig 1       | Well 1       | DATE        | Type Surface        |
| Surface        | Name 2        | Rig 2       | Well 2       | DATE        | Name Name 1         |
| Subsea         | Name 3        | Rig 3       | Well 3       | DATE        | Used on Rig Rig 1   |
| Surface        | Name 4        | Rig 4       | Well 4       | DATE        | Used on Well Well 1 |
| Subsea         | Name 5        | Rig 5       | Well 5       | DATE        | Last Edited DATE    |
| Subsea         | Name 6        | Rig 6       | Well 6       | DATE        |                     |
| Subsea         | Name 7        | Rig 7       | Well 7       | DATE        |                     |
| Subsea         | Name 8        | Rig 8       | Well 8       | DATE        |                     |
|                |               |             |              |             |                     |
|                |               |             |              |             |                     |
|                |               |             |              |             |                     |
|                |               |             |              |             |                     |
|                |               |             |              |             |                     |
|                |               |             |              |             |                     |
|                |               |             |              |             |                     |
|                |               |             |              |             |                     |
|                |               |             |              |             |                     |
|                |               |             |              |             |                     |
|                |               |             |              |             |                     |
|                |               |             |              |             |                     |
|                |               |             |              |             |                     |
|                |               |             |              |             |                     |

| General Ir          | nformation          |       |                   |          |
|---------------------|---------------------|-------|-------------------|----------|
| * Report Title F    | unction Test Report |       |                   |          |
| * Date 5            | /10/2019 Today      |       |                   |          |
| Comment             |                     |       |                   |          |
| Report In           | formation           |       |                   |          |
| * Operator          |                     |       | * Well Name       |          |
| * Drilling Contract | or                  |       | * Rig Name        |          |
| * Location          |                     |       | * Lease           |          |
| * Block             |                     |       | * Well ID         |          |
| Function            | Information         |       |                   |          |
| * Test Barrier      |                     | •     | Last Test Date    |          |
| * Pod Used          | ComboBox            | - · I | Last Pod Used     | ComboBox |
| * Station Used      | ComboBox            | •     | Last Station Used | ComboBox |
| Fluid Info          | rmation             |       |                   |          |
| * Fluid Type        | ComboBox            |       | Fluid Weight      |          |
| Personne            |                     |       |                   |          |
| * Name              |                     | •,    | Position          |          |

| * Test Location - select - | -                |         |         |           | Not in Regulatory | Time 🔥 Out of Time Range |
|----------------------------|------------------|---------|---------|-----------|-------------------|--------------------------|
|                            | Prim             | ary     |         | Secondary |                   |                          |
|                            | Function Panel 1 | •       | •       | [         | Function Panel 2  | -                        |
| Functioned                 | States           | Seconds | Gallons | States    | Time (sec)        | Gallons (Gal)            |

Load Schematic Components Management

Save

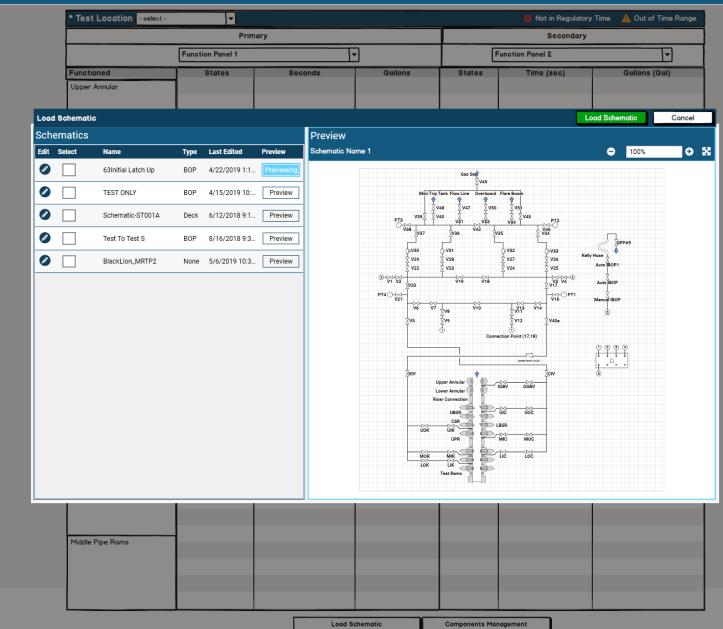

| 🖉 IPT 🛛 | - | Sure  |        |
|---------|---|-------|--------|
| 0.00.0  | _ | Sulei | EC UNI |

Save

|   |            | Primary        |                     | * Test Location - sel | ect -                  |                      |                  | Secondar | y          |              |
|---|------------|----------------|---------------------|-----------------------|------------------------|----------------------|------------------|----------|------------|--------------|
|   |            | Function Panel | Function Management |                       |                        | Add Custom Component |                  |          |            |              |
|   |            | Close          | Component           | Functioned            | Regulatory Limit (sec) | Open/Close (sec)     | Open/Close (gal) | Ē        |            | pen          |
|   | Time (sec) | Volume (gal)   | -                   |                       |                        |                      |                  | 11)      | Time (sec) | Volume (gal) |
|   | Time (Sec) | volume (gal)   |                     |                       |                        |                      |                  | ()<br>() | Time (sec) | volume (gal) |
|   |            |                |                     |                       |                        |                      |                  |          |            |              |
|   |            |                |                     |                       |                        |                      |                  |          |            |              |
|   |            |                |                     |                       |                        |                      |                  |          |            |              |
|   |            |                |                     |                       |                        |                      |                  |          | _          |              |
|   |            |                |                     |                       |                        |                      |                  |          |            |              |
|   |            |                |                     |                       |                        |                      |                  |          |            |              |
|   |            |                |                     |                       |                        |                      |                  |          |            |              |
|   |            |                |                     |                       |                        |                      |                  |          |            |              |
|   |            |                |                     |                       |                        |                      |                  |          |            |              |
|   |            |                |                     |                       |                        |                      |                  |          |            |              |
|   |            |                |                     |                       |                        |                      |                  |          |            |              |
|   |            |                |                     |                       |                        |                      |                  |          |            |              |
|   |            |                |                     |                       |                        |                      |                  |          |            |              |
|   |            |                |                     |                       |                        |                      |                  |          |            |              |
| ł |            |                |                     |                       |                        |                      |                  |          |            |              |
|   |            |                |                     |                       |                        |                      |                  |          |            |              |
|   |            |                |                     |                       |                        |                      |                  |          |            |              |
|   |            |                |                     |                       |                        |                      |                  |          |            |              |
|   |            |                |                     |                       |                        |                      |                  |          | _          |              |
|   |            |                |                     |                       |                        |                      |                  |          |            |              |
|   |            |                |                     |                       |                        |                      |                  |          |            |              |
|   |            |                |                     |                       |                        |                      |                  |          |            |              |
|   |            |                |                     |                       |                        |                      |                  |          |            |              |
|   |            |                |                     |                       |                        |                      |                  |          |            |              |
|   |            |                |                     |                       |                        |                      |                  |          |            |              |
|   |            |                |                     |                       |                        |                      |                  |          |            |              |
|   |            |                |                     |                       |                        |                      |                  |          |            |              |
|   |            |                |                     |                       |                        |                      |                  |          |            |              |
|   |            |                |                     |                       |                        |                      |                  |          |            |              |
|   |            |                |                     |                       |                        |                      |                  |          |            |              |
|   |            |                |                     |                       |                        |                      |                  |          |            |              |
|   |            |                |                     |                       |                        |                      |                  |          |            |              |
|   |            |                |                     |                       |                        |                      |                  |          |            |              |
|   |            |                |                     | Load Schematic        | Components Manageme    | ent                  |                  |          |            |              |

|    |                   |           |           | Prim    | nary       |         |    |                      |   |            |       |           | Seconda       | ry          |              |
|----|-------------------|-----------|-----------|---------|------------|---------|----|----------------------|---|------------|-------|-----------|---------------|-------------|--------------|
|    |                   |           | Function  | Panel 1 |            |         | 1  | ·]                   |   |            | F     | unction F | Panel 2       |             |              |
|    | Functioned        |           | Sto       | ates    | S          | Seconds |    | Gallons              |   | States     | s     | Т         | 'ime (sec)    | G           | allons (Gal) |
|    | Upper Annular     |           |           |         |            |         |    |                      |   |            |       |           |               |             |              |
|    |                   |           |           |         |            |         |    |                      |   |            |       |           |               |             |              |
|    |                   |           |           |         |            |         |    |                      |   |            |       |           |               |             |              |
| un | ction Management  |           |           |         |            |         |    |                      |   |            | Ľ     | Add C     | ustom Compone | ent S       | ave & Close  |
|    |                   |           |           |         |            |         |    |                      |   | Time       | (sec) |           | Volum         | ne (gal)    |              |
|    | Component         | Functione | d         |         |            |         | Re | gulatory Limit (sec) |   | ower Range | Uppe  | er Range  | Lower Range   | Upper Range | Group        |
|    | Upper Annular     | Close     | e 🗌 Lock  | Block   | 🗌 Inhibit  | 🖌 Open  |    | 45                   | Т | 16         | 2     | 7         | 2.8           | 4.0         | Group 1      |
|    | Lower Annular     | Close     | e 🗌 Lock  | Block   | 🗌 Inhibit  | 🖌 Open  |    | 45                   |   | 16         | 2     | 7         | 2.8           | 4.0         | Group 1      |
|    | Shear Rams        | Close     | e 🗌 Block | 🖌 Open  |            |         |    | 45                   |   | 16         | 2     | 7         | 2.8           | 4.0         | Group 1      |
|    | Blind Shear Rams  | Close     | e 🗌 Block | Open [  | ] HP Close | 🖌 Open  |    | 45                   |   | 16         | 2     | 7         | 2.8           | 4.0         | Group 1      |
|    | Upper Pipe Rams   | Close     | e 🗌 Lock  | Block   | 🗌 Inhibit  | 🖌 Open  |    | 45                   |   | 16         | 2     | 7         | 2.8           | 4.0         | Group 1      |
|    | Middle Pipe Rams  | Close     | e 🗌 Lock  | Block   | 🗌 Inhibit  | 🖌 Open  |    | 45                   |   | 16         | 2     | 7         | 2.8           | 4.0         | Group 1      |
|    | Lower Pipe Rams   | Close     | e 🗌 Lock  | Block   | 🗌 Inhibit  | 🖌 Open  |    | 45                   |   | 16         | 2     | 7         | 2.8           | 4.0         | Group 1      |
|    | SSTV Rams         | Close     | e 🗌 Lock  | Block   | 🗌 Inhibit  | 🖌 Open  |    | 45                   |   | 16         | 2     | 7         | 2.8           | 4.0         | Group 1      |
|    | Lower Inner Choke |           |           |         |            |         |    | 45                   |   | 16         | 2     | 7         | 2.8           | 4.0         | Group 1      |
|    | Lower Outer Choke |           |           |         |            |         |    | 45                   |   | 16         | 2     | 7         | 2.8           | 4.0         | Group 1      |
|    | Upper Inner Choke |           |           |         |            |         |    | 45                   |   | 16         | 2     | 7         | 2.8           | 4.0         | Group 1      |
|    | Upper Outer Choke |           |           |         |            |         |    | 45                   |   | 16         | 2     | 7         | 2.8           | 4.0         | Group 1      |
|    | Lower Inner Kill  |           |           |         |            |         |    | 45                   |   | 16         | 2     | 7         | 2.8           | 4.0         | Group 1      |
|    | Lower Outer Kill  |           |           |         |            |         |    | 45                   |   | 16         | 2     | 7         | 2.8           | 4.0         | Group 1      |
|    | Upper Inner Kill  |           |           |         |            |         |    | 45                   |   | 16         | 2     | 7         | 2.8           | 4.0         | Group 1      |
|    | Upper Outer Kill  |           |           |         |            |         |    | 45                   |   | 16         | 2     | 7         | 2.8           | 4.0         | Group 1      |
|    | Upper Inner Bleed |           |           |         |            |         |    | 45                   |   | 16         | 2     | 7         | 2.8           | 4.0         | Group 1      |
|    | Upper Outer Bleed |           |           |         |            |         |    | 45                   |   | 16         | 2     | 7         | 2.8           | 4.0         | Group 1      |
| Ì  | Mud Bleed Valve   |           |           |         |            |         |    | 45                   |   | 16         | 2     | 7         | 2.8           | 4.0         | Group 1      |
|    |                   |           |           |         |            |         |    |                      |   |            |       |           |               |             |              |
|    | Middle Pipe Rams  |           |           |         |            |         |    |                      |   |            |       |           |               |             |              |
|    |                   |           |           |         |            |         |    |                      |   |            |       |           |               |             |              |
|    |                   |           |           |         |            |         |    |                      |   |            |       |           |               |             |              |
|    |                   |           |           |         |            |         |    |                      |   |            |       |           |               |             |              |

Load Schematic

Components Management

C Function Test Schematic Used Schematic Name

| * Test Location   | - select - | <b>~</b>         |                   | 🌗 Not in F       | Regulatory Time 🛛 🛕 Out of Time Rar |
|-------------------|------------|------------------|-------------------|------------------|-------------------------------------|
|                   |            | Primar           | у                 | Se               | econdary                            |
|                   | ſ          | Function Panel 1 |                   | Function Panel 2 |                                     |
| Component         | Functioned | Seconds          | Gallons           | Seconds          | Gallons                             |
| Upper Annular     | 1 1        |                  |                   |                  |                                     |
|                   |            |                  |                   |                  |                                     |
|                   |            |                  |                   |                  |                                     |
|                   |            |                  |                   |                  |                                     |
|                   |            |                  |                   |                  |                                     |
|                   |            |                  |                   |                  |                                     |
| Lower Annular     |            |                  |                   |                  |                                     |
|                   |            |                  |                   |                  |                                     |
|                   | 1 1        |                  |                   |                  |                                     |
|                   |            |                  |                   |                  |                                     |
|                   |            |                  |                   |                  |                                     |
| Shear Rams        |            |                  |                   |                  |                                     |
|                   |            |                  |                   |                  |                                     |
|                   |            |                  |                   |                  |                                     |
|                   |            |                  |                   |                  |                                     |
|                   |            |                  |                   |                  |                                     |
|                   |            |                  |                   |                  |                                     |
| Casing Shear Rams | •          |                  |                   |                  |                                     |
|                   |            |                  |                   |                  |                                     |
|                   | 1 1        |                  |                   |                  |                                     |
|                   |            |                  |                   |                  |                                     |
|                   |            |                  |                   |                  |                                     |
| Upper Pipe Rams   |            |                  |                   |                  |                                     |
|                   |            |                  |                   |                  |                                     |
|                   |            |                  |                   |                  |                                     |
|                   |            |                  |                   |                  |                                     |
|                   |            |                  |                   |                  |                                     |
|                   |            |                  |                   |                  |                                     |
| Middle Pipe Rams  |            |                  |                   |                  |                                     |
|                   |            |                  |                   |                  |                                     |
|                   |            |                  |                   |                  |                                     |
|                   |            |                  |                   |                  |                                     |
|                   |            |                  |                   |                  |                                     |
|                   | J          | Load Schem       | atic Components N | <u> </u>         |                                     |

SFunction Test Schematic Used Schematic Name

| * Test Location   | - select - | •                |                    | - Not in Regula  | itory Time 🛕 Out of Time Rang |  |  |  |
|-------------------|------------|------------------|--------------------|------------------|-------------------------------|--|--|--|
|                   |            | Blue             | Pod                | Yellow F         | Yellow Pod                    |  |  |  |
|                   |            | Function Panel 1 | -                  | Function Panel 2 |                               |  |  |  |
| Component         | Functioned | Seconds          | Gallons            | Seconds          | Gallons                       |  |  |  |
| Upper Annular     |            |                  |                    |                  |                               |  |  |  |
| Lower Annular     |            |                  |                    |                  |                               |  |  |  |
| Shear Rams        |            |                  |                    |                  |                               |  |  |  |
| Casing Shear Rams |            |                  |                    |                  |                               |  |  |  |
| Upper Pipe Rams   |            |                  |                    |                  |                               |  |  |  |
| Middle Pipe Rams  |            |                  |                    |                  |                               |  |  |  |
| Extra Components  |            |                  | ·                  | •                | <u> </u>                      |  |  |  |
|                   |            | Load Sche        | matic Components N | fongement        |                               |  |  |  |

ā

Schematic Used Schematic Name

| Test Location     | select -   | ▼                |          | Not in Regulatory Ti | me 🛕 Out of Time Ran |
|-------------------|------------|------------------|----------|----------------------|----------------------|
|                   |            | Primary          |          | Secondary            |                      |
|                   |            | Function Panel 1 | <b>•</b> | Function Panel 2     | -                    |
| Component         | Functioned | Seconds          | Gallons  | Seconds              | Gallons              |
| Upper Annular     | Close      | 60               | 5.0      | 60                   | 5.0                  |
|                   | Lock       | 60               | 5.0      | 60                   | 5.0                  |
|                   | Block      | 60               | 5.0      | 60                   | 5.0                  |
|                   | Inhabit    | 60               | 5.0      | 60                   | 5.0                  |
|                   | Open       | 60               | 5.0      | 60                   | 5.0                  |
| ower Annular      | Close      | 60               | 5.0      | 60                   | 5.0                  |
|                   | Lock       | 60               | 5.0      | 60                   | 5.0                  |
|                   | Block      | 60               | 5.0      | 60                   | 5.0                  |
|                   | Inhabit    | 60               | 5.0      | 60                   | 5.0                  |
|                   | Open       | 60               | 5.0      | 60                   | 5.0                  |
| Shear Rams        | Close      | 60               | 5.0      | 60                   | 5.0                  |
|                   | Lock       | 60               | 5.0      | 60                   | 5.0                  |
|                   | Block      | 60               | 5.0      | 60                   | 5.0                  |
|                   | Inhabit    | 60               | 5.0      | 60                   | 5.0                  |
|                   | Open       | 60               | 5.0      | 60                   | 5.0                  |
| Casing Shear Rams | Close      | 60               | 5.0      | 60                   | 5.0                  |
|                   | Lock       | 60               | 5.0      | 60                   | 5.0                  |
|                   | Block      | 60               | 5.0      | 60                   | 5.0                  |
|                   | Inhabit    | 60               | 5.0      | 60                   | 5.0                  |
|                   | Open       | 60               | 5.0      | 60                   | 5.0                  |
| Jpper Pipe Rams   | Close      | 60               | 5.0      | 60                   | 5.0                  |
|                   | Lock       | 60               | 5.0      | 60                   | 5.0                  |
|                   | Block      | 60               | 5.0      | 60                   | 5.0                  |
|                   | Inhabit    | 60               | 5.0      | 60                   | 5.0                  |
|                   | Open       | 60               | 5.0      | 60                   | 5.0                  |
| Middle Pipe Rams  | Close      | 60               | 5.0      | 60                   | 5.0                  |
|                   | Lock       | 60               | 5.0      | 60                   | 5.0                  |
|                   | Block      | 60               | 5.0      | 60                   | 5.0                  |
|                   | Inhabit    | 60               | 5.0      | 60                   | 5.0                  |
|                   | Open       | 60               | 5.0      | 60                   | 5.0                  |
| Extra Components  |            |                  |          |                      |                      |
|                   |            |                  |          |                      |                      |

| 🌿 IPT  | - AL | SureTec |  |
|--------|------|---------|--|
| OLOBAL |      | Suletec |  |

tion Tes

## C Function Test Schematic Used Schematic Name

# Function Test Reporting - Draft

Publish

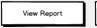

| 🔭 🖌 🖓 SureTec Plus     | <mark>1</mark> ❷ 8 ✿ 8                                                                                                    |
|------------------------|----------------------------------------------------------------------------------------------------|
| Plan Editor            |                                                                                                    |
| Pipe Attachments       | Coverage Other Coverage                                                                                                    |
| ] DFCV x 1.4 in        |                                                                                                    |
| ] DFCV x 4 1/2 in      |                                                                                                    |
| ] DFCV x 7 5/8 in      |                                                                                                    |
| Required               | BlackLion Poboy                                                                                                    |
| IK-L<br>1IK-L          |                                                                                                    |
| JIK-L                  |                                                                                                    |
| SOP Control Systems    |                                                                                                    |
| ∬ Deadman              | Bleed<br>Autoclave bleed pgrt, V-27<br>W-27<br>W-27<br>W-28<br>W-29<br>W-29                                                                                                    |
| Autoshear<br>Acoustics | · · · · · · · · · · · · · · · · · · ·                                                                                                    |
| ) EDS                  |                                                                                                    |
| ROV                    |                                                                                                    |
|                        | Semior<br>S the semior<br>S the semi |
|                        |                                                                                                    |
|                        |                                                                                                    |
|                        | 594d                                                                                                    |
|                        |                                                                                                    |
|                        | 93                                                                                                    |
|                        | Bleed                                                                                                    |
|                        |                                                                                                    |
|                        |                                                                                                    |
|                        | UOKUIK Casing Shear Ram T                                                                                                    |
|                        |                                                                                                    |
|                        | Upper Pipe Rams CMV5 X CMV7 T T                                                                                                    |
|                        |                                                                                                    |
|                        |                                                                                                    |
|                        |                                                                                                    |
|                        | ST Connect Unit T S                                                                                                    |
|                        | Wellhead Test Line Main line Bleed                                                                                                    |
|                        |                                                                                                    |
|                        |                                                                                                    |
|                        |                                                                                                    |

| Close Settings                                         |                                    |       |
|--------------------------------------------------------|------------------------------------|-------|
| Connection Profiles Transducers Configuration Advanced |                                    |       |
| Advanced Options Access                                |                                    | Apply |
| Test Criteria Restore Defaults                         | Options                            |       |
| * Function Tests -                                     | System Pressure Variance 1,000 psi |       |
| Volume                                                 | Threshold                          |       |
| Name Unit<br>Test Volume Gal 👻                         | Bleed Threshold 100 psi            |       |
|                                                        | Pump-on Threshold 0.01 bbl/min     |       |

Reconnect Threshold 60 sec

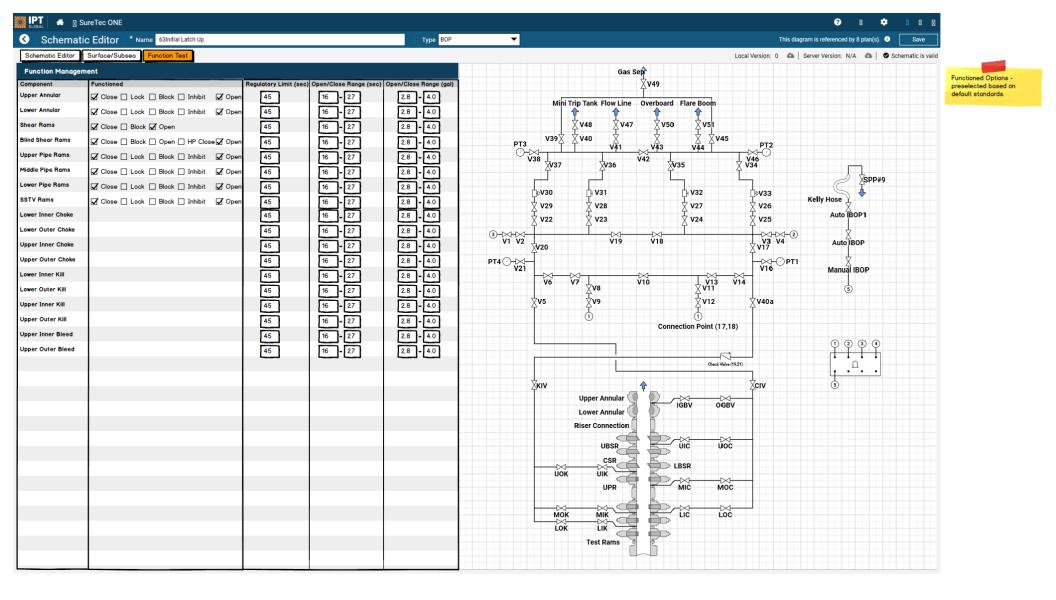

Subsea Function Test Report

### 4/10/2019

| Blue POD             |            |         |         | Yello   | w POD   |
|----------------------|------------|---------|---------|---------|---------|
| DCP                  |            |         |         | DCP     |         |
| Component            | Functioned | Seconds | Gallons | Seconds | Gallons |
| Upper Annular        | Close      | 60      | 5.0     | 60      | 5.0     |
|                      | Lock       | 60      | 5.0     | 60      | 5.0     |
|                      | Block      | 60      | 5.0     | 60      | 5.0     |
|                      | Inhabit    | 60      | 5.0     | 60      | 5.0     |
|                      | Open       | 60      | 5.0     | 60      | 5.0     |
| Lower Annular        | Close      | 60      | 5.0     | 60      | 5.0     |
|                      | Lock       | 60      | 5.0     | 60      | 5.0     |
|                      | Block      | 60      | 5.0     | 60      | 5.0     |
|                      | Inhabit    | 60      | 5.0     | 60      | 5.0     |
|                      | Open       | 60      | 5.0     | 60      | 5.0     |
| Shear Rams           | Close      | 60      | 5.0     | 60      | 5.0     |
|                      | Lock       | 60      | 5.0     | 60      | 5.0     |
|                      | Block      | 60      | 5.0     | 60      | 5.0     |
|                      | Inhabit    | 60      | 5.0     | 60      | 5.0     |
|                      | Open       | 60      | 5.0     | 60      | 5.0     |
| Casing Shear<br>Rams | Close      | 60      | 5.0     | 60      | 5.0     |
| nums                 | Lock       | 60      | 5.0     | 60      | 5.0     |
|                      | Block      | 60      | 5.0     | 60      | 5.0     |
|                      | Inhabit    | 60      | 5.0     | 60      | 5.0     |
|                      | Open       | 60      | 5.0     | 60      | 5.0     |
| Upper Pipe Rams      | Close      | 60      | 5.0     | 60      | 5.0     |
|                      | Lock       | 60      | 5.0     | 60      | 5.0     |
|                      | Block      | 60      | 5.0     | 60      | 5.0     |
|                      | Inhabit    | 60      | 5.0     | 60      | 5.0     |
|                      | Open       | 60      | 5.0     | 60      | 5.0     |
| Middle Pipe Rams     | Close      | 60      | 5.0     | 60      | 5.0     |
|                      | Lock       | 60      | 5.0     | 60      | 5.0     |
|                      | Block      | 60      | 5.0     | 60      | 5.0     |
|                      | Inhabit    | 60      | 5.0     | 60      | 5.0     |
|                      | Open       | 60      | 5.0     | 60      | 5.0     |

POD SEM - Subsea Electronics Modual DCP - Driller's Control Panel CCR - Central Control Room TCP - Toolpusher's Control Panel

Function Panel Component Criteria (Time/Volume?)

| Signature Name 1 |  |
|------------------|--|
| Signature Name 2 |  |

.

Date 🧉

Date

Signature Name 3

Date 🦱

Subsea Function Test Report

### 4/10/2019

| Blue POD             |            |         |         | Yello   | w POD   |
|----------------------|------------|---------|---------|---------|---------|
| DCP                  |            |         |         | DCP     |         |
| Component            | Functioned | Seconds | Gallons | Seconds | Gallons |
| Upper Annular        | Close      | 60      | 5.0     | 60      | 5.0     |
|                      | Lock       | 60      | 5.0     | 60      | 5.0     |
|                      | Block      | 60      | 5.0     | 60      | 5.0     |
|                      | Inhabit    | 60      | 5.0     | 60      | 5.0     |
|                      | Open       | 60      | 5.0     | 60      | 5.0     |
| Lower Annular        | Close      | 60      | 5.0     | 60      | 5.0     |
|                      | Lock       | 60      | 5.0     | 60      | 5.0     |
|                      | Block      | 60      | 5.0     | 60      | 5.0     |
|                      | Inhabit    | 60      | 5.0     | 60      | 5.0     |
|                      | Open       | 60      | 5.0     | 60      | 5.0     |
| Shear Rams           | Close      | 60      | 5.0     | 60      | 5.0     |
|                      | Lock       | 60      | 5.0     | 60      | 5.0     |
|                      | Block      | 60      | 5.0     | 60      | 5.0     |
|                      | Inhabit    | 60      | 5.0     | 60      | 5.0     |
|                      | Open       | 60      | 5.0     | 60      | 5.0     |
| Casing Shear<br>Rams | Close      | 60      | 5.0     | 60      | 5.0     |
| nums                 | Lock       | 60      | 5.0     | 60      | 5.0     |
|                      | Block      | 60      | 5.0     | 60      | 5.0     |
|                      | Inhabit    | 60      | 5.0     | 60      | 5.0     |
|                      | Open       | 60      | 5.0     | 60      | 5.0     |
| Upper Pipe Rams      | Close      | 60      | 5.0     | 60      | 5.0     |
|                      | Lock       | 60      | 5.0     | 60      | 5.0     |
|                      | Block      | 60      | 5.0     | 60      | 5.0     |
|                      | Inhabit    | 60      | 5.0     | 60      | 5.0     |
|                      | Open       | 60      | 5.0     | 60      | 5.0     |
| Middle Pipe Rams     | Close      | 60      | 5.0     | 60      | 5.0     |
|                      | Lock       | 60      | 5.0     | 60      | 5.0     |
|                      | Block      | 60      | 5.0     | 60      | 5.0     |
|                      | Inhabit    | 60      | 5.0     | 60      | 5.0     |
|                      | Open       | 60      | 5.0     | 60      | 5.0     |

POD SEM - Subsea Electronics Modual DCP - Driller's Control Panel CCR - Central Control Room TCP - Toolpusher's Control Panel

Function Panel Component Criteria (Time/Volume?)

| Signature Name 1 |  |
|------------------|--|
| Signature Name 2 |  |

.

Date 🧉

Date

Signature Name 3

Date 🦱

Subsea Function Test Report

4/10/2019

| Primary              |            | ry      |         | Seco    | Secondary |                                                             |  |
|----------------------|------------|---------|---------|---------|-----------|-------------------------------------------------------------|--|
| DCP                  |            |         |         | DCP     |           | POD<br>SEM - Subsea Electronics Modual                      |  |
| Component            | Functioned | Seconds | Gallons | Seconds | Gallons   | DCP - Driller's Control Panel<br>CCR - Central Control Room |  |
| Upper Annular        | Close      | 60      | 5.0     | 60      | 5.0       | TCP - Toolpusher's Control Panel                            |  |
|                      | Lock       | 60      | 5.0     | 60      | 5.0       | Function Panel<br>Component                                 |  |
|                      | Block      | 60      | 5.0     | 60      | 5.0       | Criteria (Time/Volume?)                                     |  |
|                      | Inhabit    | 60      | 5.0     | 60      | 5.0       |                                                             |  |
|                      | Open       | 60      | 5.0     | 60      | 5.0       |                                                             |  |
| Lower Annular        | Close      | 60      | 5.0     | 60      | 5.0       |                                                             |  |
|                      | Lock       | 60      | 5.0     | 60      | 5.0       |                                                             |  |
|                      | Block      | 60      | 5.0     | 60      | 5.0       |                                                             |  |
|                      | Inhabit    | 60      | 5.0     | 60      | 5.0       |                                                             |  |
|                      | Open       | 60      | 5.0     | 60      | 5.0       |                                                             |  |
| Shear Rams           | Close      | 60      | 5.0     | 60      | 5.0       |                                                             |  |
|                      | Lock       | 60      | 5.0     | 60      | 5.0       |                                                             |  |
|                      | Block      | 60      | 5.0     | 60      | 5.0       |                                                             |  |
|                      | Inhabit    | 60      | 5.0     | 60      | 5.0       |                                                             |  |
|                      | Open       | 60      | 5.0     | 60      | 5.0       |                                                             |  |
| Casing Shear<br>Rams | Close      | 60      | 5.0     | 60      | 5.0       |                                                             |  |
| Rams                 | Lock       | 60      | 5.0     | 60      | 5.0       |                                                             |  |
|                      | Block      | 60      | 5.0     | 60      | 5.0       |                                                             |  |
|                      | Inhabit    | 60      | 5.0     | 60      | 5.0       |                                                             |  |
|                      | Open       | 60      | 5.0     | 60      | 5.0       |                                                             |  |
| Upper Pipe Rams      | Close      | 60      | 5.0     | 60      | 5.0       |                                                             |  |
| l                    | Lock       | 60      | 5.0     | 60      | 5.0       |                                                             |  |
|                      | Block      | 60      | 5.0     | 60      | 5.0       |                                                             |  |
|                      | Inhabit    | 60      | 5.0     | 60      | 5.0       |                                                             |  |
|                      | Open       | 60      | 5.0     | 60      | 5.0       |                                                             |  |
| Middle Pipe Rams     | Close      | 60      | 5.0     | 60      | 5.0       |                                                             |  |
|                      | Lock       | 60      | 5.0     | 60      | 5.0       |                                                             |  |
|                      | Block      | 60      | 5.0     | 60      | 5.0       |                                                             |  |
|                      | Inhabit    | 60      | 5.0     | 60      | 5.0       |                                                             |  |
|                      | Open       | 60      | 5.0     | 60      | 5.0       |                                                             |  |

Signature Name 1

Signature Name 2

-

1

Date 🥖 

Date

Signature Name 3

Date 1

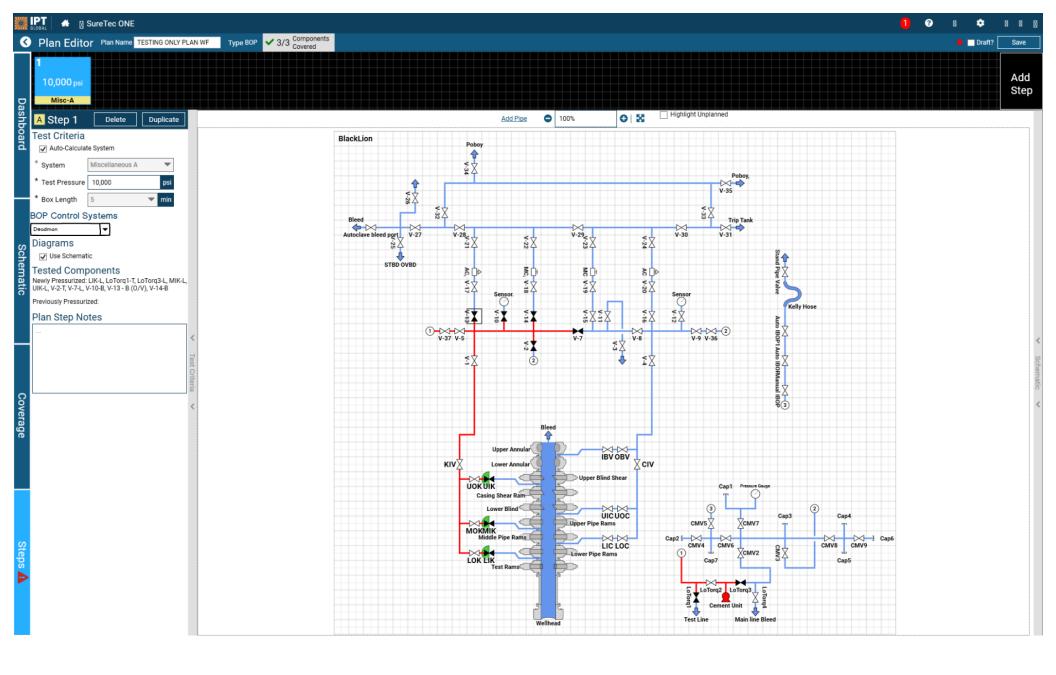

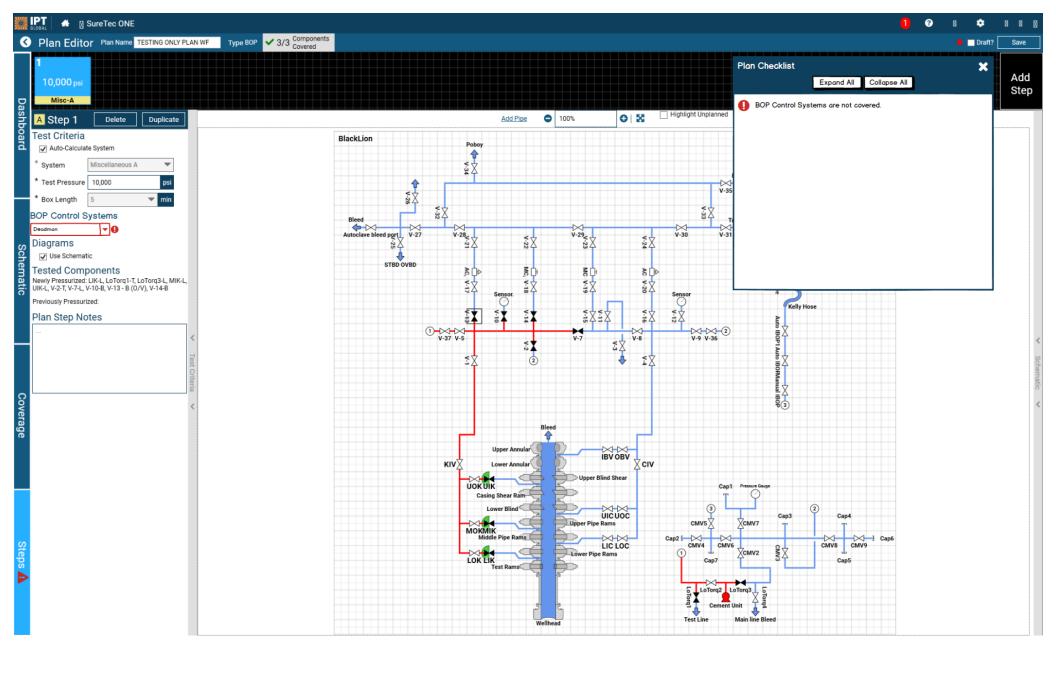